## 10. Свидетельство о приемке.

Паяльная станция МАГИСТР Ц20-Т-2.0 заводской  $N_2$ 

соответствует действующей конструкторской документации и признана годной к эксплуатации.

Паяльная станция имеет декларацию о соответствии **TC N RU Д-RU.AГ73.B.37370** 

# МАГИСТР Ц20-Т-2.0

# паяльная станция

Инструкция по эксплуатации и паспорт

# 7. Правила хранения.

Хранение паяльной станции производится в упакованном виде, в складском помещении при отсутствии прямых солнечных лучей, при температуре окружающего воздуха от 5 до 40 °С, относительной влажности воздуха до 60 %.

# 8. Возможные неисправности и методы их устранения.

Если станция не включается, следует проверить:

- **наличие питающего напряжения;**
- исправность сетевого предохранителя.

2. Технические характеристики.

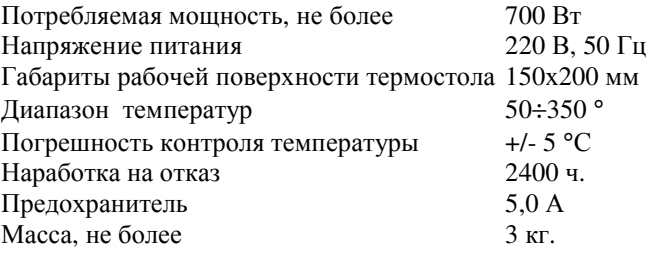

#### 3. Комплектность.

В комплект поставки входит:

- 1. Блок управления с термостолом  $1 \text{ mT}$ .
- 2. Инструкция по эксплуатации и паспорт 1 шт.
- 3. Коробка упаковочная  $1$  HIT.

## Содержание.

- 1. Введение.
- 2. Технические характеристики.
- 3. Комплектность.
- 4. Указание мер безопасности.
- 5. Подготовка к работе.
- 6. Регламентные работы.
- 7. Правила хранения.
- 8. Возможные неисправности и методы их устранения.
- 9. Гарантии изготовителя.
- 10. Свидетельство о приемке.

## 1. Введение.

Паяльная станция МАГИСТР II20-Т-2.0, дальнейшем станция, предназначена для проведения паяльно-ремонтных работ в производстве электронной техники и является технологическим оборудованием. Блок управления предназначен для поддержания заданной температуры термостола.

Станция выпускается в металлическом корпусе, имеет клемму заземления. Индикатор на станции показывает заданную температуру установки.

## 9. Гарантии изготовителя.

- 9.1. Изготовитель гарантирует соответствие паяльной станции техническим условиям при соблюдении потребителем условий эксплуатации и хранения.
- 9.2. Общий срок гарантии составляет 1 год со дня продажи.
- 9.3. Гарантия предусматривает бесплатный ремонт или замену запчастей и комплектующих в течение всего указанного гарантийного срока, при выполнении настоящей инструкции.
- 9.4. Гарантийный ремонт не производится в случае:
- а) истечения указанного выше гарантийного срока;
- б) нарушения потребителем правил эксплуатации;
- в) наличия механических повреждений (трещин, сколов и т.п.);

г) наличия признаков постороннего вмешательства, нарушения заводского монтажа.

#### 4. Указание мер безопасности.

При эксплуатации необходимо соблюдать общие правила техники безопасности, относящиеся к работам, связанным с электрическим током.

Замена предохранителя осуществляется только после отключения станции от сети переменного тока.

Перед использованием станции необходимо проверить ее комплектность и работоспособность.

#### 5. Подготовка к работе.

Внимательно и полностью прочитайте инструкцию по эксплуатации.

- 5.1. Подключите заземление к клемме станции.
- 5.2. Подключите шнур питания к сети переменного тока 220 В.
- 5.3. Включите станцию, используя выключатель на лицевой панели, на дисплее появится текущая температура.

5.4. Кнопками + , - установите требуемое значение температуры.

5.5. Через 5 секунд после окончания установки вспыхивают точки во всех разрядах индикатора. Станция запоминает новое значение заданной температуры и переходит в режим индикации текущей температуры.

Первичную настройку паяльной станции проводит предприятие изготовитель. Для корректировки температуры термостола предусмотрен режим введения температурной поправки. При необходимости потребитель может самостоятельно ввести температурную поправку.

#### 6. Регламентные работы и введение температурной поправки.

Для перевода станции в режим ввода температурной поправки необходимо включить станцию, удерживая в нажатом состоянии кнопку «+». На дисплее отобразится текущее значение поправки. Нажатием на кнопки «+», «-» его можно изменить от –30 до +30 °С (знак «+» на дисплее не отображается). После выключения, при последующем включении станция перейдет в рабочий режим.